# Pattern Werkzeugkasten:

# Inkrementelle Prompts vs Mega-Prompts:

Instruktionen, die dabei helfen, maßgeschneiderte Antworten von ChatGPT zu bekommen:

#### **Erstellung einer Metasprache**

# Mit diesem Trick bringen wir der KI unsere Sprache bei, um locker mit dem LLM zu plaudern. Bsp:

Wenn ich x sage, meine ich y (oder würde gerne y tun) Wenn ich ,Optimierung' sage, beziehe ich mich auf die Steigerung der Effizienz in Produktionsprozessen. Im Kontext von Klimawandel bedeutet , Reduktion' spezifisch die Verringerung von CO2-Emissionen.

# **Personas**

Wir geben dem LLM eine Schablone vor und lassen es die Leerstellen gekonnt ausmalen.Bsp.: Ich werde dir eine Vorlage für deine Ausgabe geben, wobei ,X' der Platzhalter für den Inhalt ist.

Wir bringen das LLM dazu, in die Schuhe von Experten zu schlüpfen – ob als Sicherheitsguru, Wissenschaftsnerd oder Entertainer. Bsp.: Handle als Persönlichkeit X. Antworte in Sätzen, die Persönlichkeit X sagen würde.

#### **Visualisierungsgenerator**

Wir zaubern aus Texten Bilder, indem wir Prompts für Bildgenerierungs-Tools schnitzen.Bsp.:

Erstelle einen Prompt, den ich dem Tool Y zur Visualisierung übergeben kann, um x zu visualisieren.

# **Rezept**

Wir lotsen das LLM durch eine Step-by-Step-Anleitung, um basierend auf dem Kontext gezielt zum Ziel zu navigieren. Bsp.:

Ich möchte X erreichen. Ich weiß, dass ich die Schritte A, B, C durchführen muss. Gib mir eine komplette Abfolge von Schritten, füge fehlende Schritte hinzu und identifiziere unnötige Schritte.

# **Vorlage**

tzeit.com **CCC** 

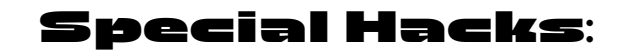

Hier sind ein paar spezielle Tipps, die deine Interaktionen mit KI-Systemen auf das nächste Level heben können.

**Browsererweiterungen wie AIPRM:** Diese Tools helfen dabei, die Effizienz deiner Prompts zu steigern und bieten oft vorgefertigte Templates für gängige Anfragen.

**Plugins für ChatGPT wie PromptPerfect:** Solche Plugins bieten zusätzliche Funktionen, die das Prompting vereinfachen und optimieren können.

# **Zero-Shot und Few-Shot Learning:**  Verfeinert eure Prompts, indem ihr Beispiele

(Few-Shot Learning) oder sogar ganz ohne Beispiele (Zero-Shot Learning) arbeitet, um zu sehen, wie das LLM mit minimalen Hinweisen umgeht.

**Rückkopplungsschleifen erstellen:** Integriert Feedback-Schleifen, indem ihr das LLM bittet, seine eigenen Antworten zu bewerten oder Verbesserungsvorschläge zu machen. Das fördert ein tieferes Verständnis und verfeinert die Ergebnisse.

## **Kontinuierliches Experimentieren:**

Die Landschaft der KI und der LLMs entwickelt sich rasant weiter. Bleibt neugierig und experimentiert kontinuierlich mit neuen Techniken, Parametern und Ansätzen, um am Puls der Zeit zu bleiben.

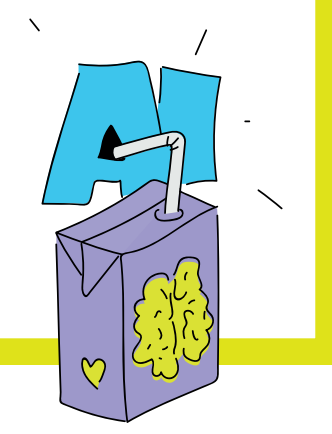

#### **Faktencheck**

# Diese Methode checkt die Facts und Annahmen hinter dem LLM-Output, ideal für die Tiefen spezieller Fachgebiete, wo Expertise zählt.Bsp.:

Erstelle eine Liste von Fakten, die im Output enthalten sind. Konzentriere dich dabei auf die grundlegenden Fakten, deren Unrichtigkeit die Glaubwürdigkeit der gesamten Ausgabe untergraben könnte.

# **Reflexion**

Lässt das LLM seine Antworten erklären – so checkst du easy, was wirklich dahintersteckt. Bsp.:

Begründe und erkläre deine Annahmen bei deiner Antwort.

# **Frageverfeinerung**

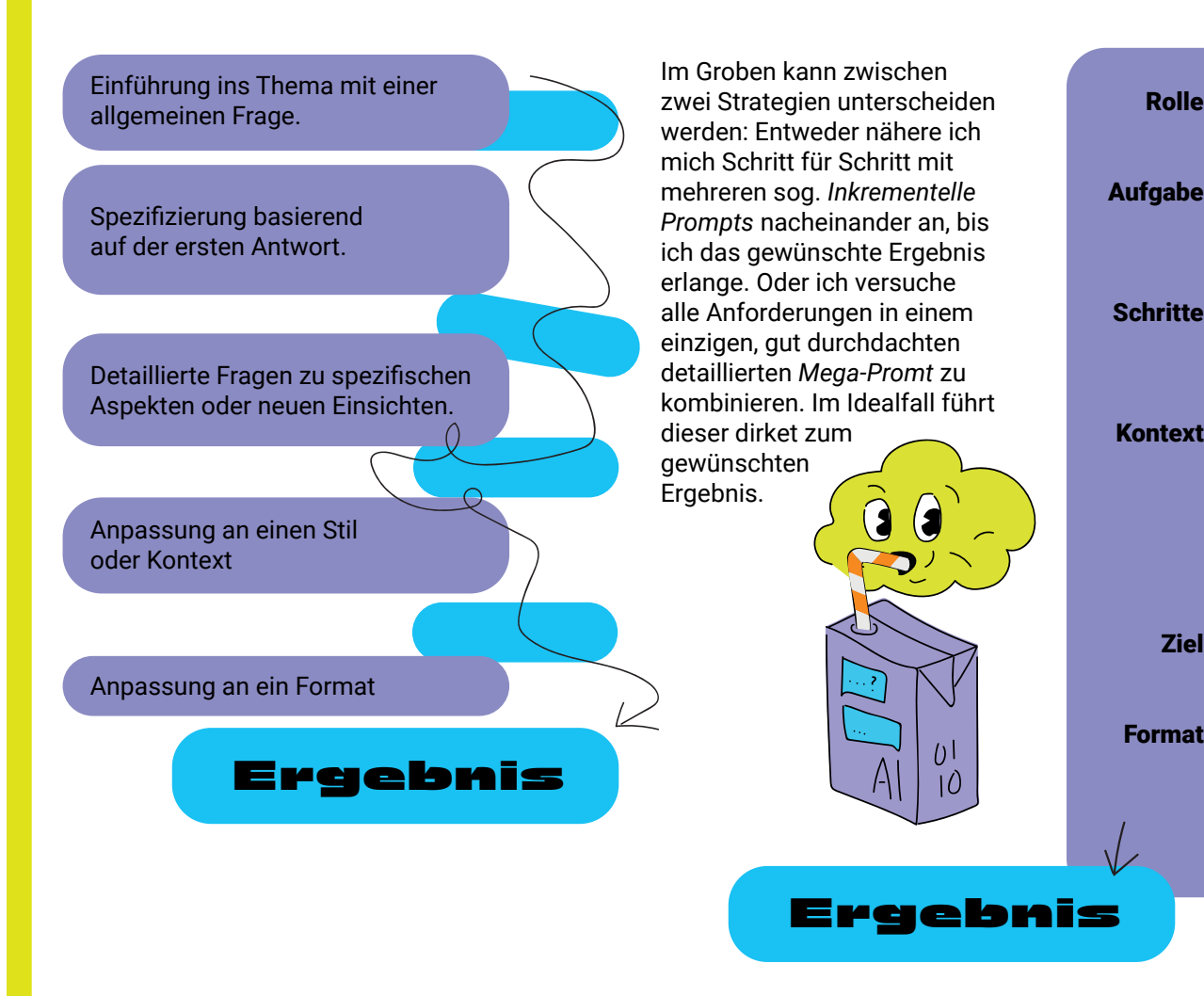

Peppe deine Fragen mit der Hilfe des LLMs auf – für noch schärfere, treffendere Einsichten. Bsp.: Im Rahmen von X, schlag eine bessere Version des Prompts vor, die stattdessen verwendet werden kann.

## **Refusal Breaker**

Wenn das LLM nicht antworten kann, checken wir warum das so ist und lassen uns den Dreh für eine antwortwürdige Frage zeigen. Bsp.:

Wenn du die Frage nicht beantworten kannst, erklär bitte, warum nicht, und schlag eine oder mehrere alternative Formulierungen der Frage vor, die du beantworten könntest.

# **Game Play**

Kreiere spielend leicht Lern- und Rätselspaß: Textbasierte Abenteuer, die Wissen spielerisch vertiefen und deine Problemlösungskünste auf die Probe stellen. Bsp.:

Erstelle ein Spiel rund um das Thema X für mich, inklusive einer oder mehrerer grundlegender Spielregeln.

# How to chat with GP

Mein Bot versteht mich einfach nicht? Communication is Key ;) Zu den häufigsten Kommunikationsproblemen gehören Missverständnisse, unklare Aussagen und Fehlinterpretationen – nicht nur bei Menschen. Auch deine Interaktion mit KI ist davor nicht sicher. KI mag die weltbester Zuhörerin sein, doch sie kann

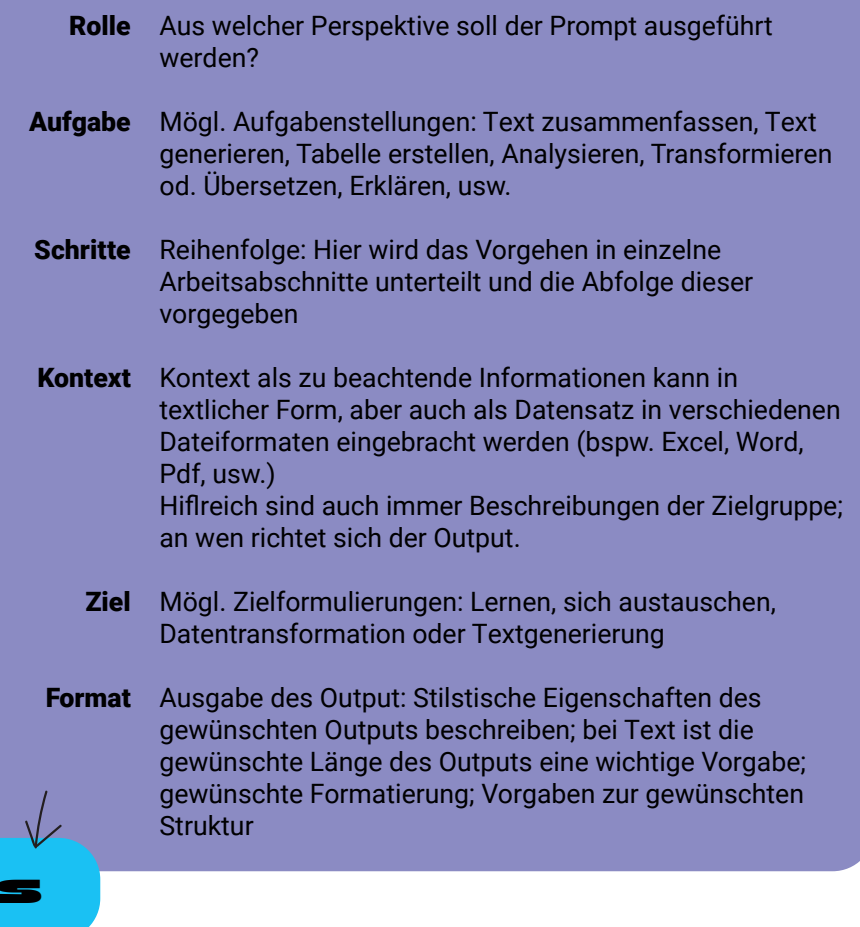

nicht riechen was du meinst, wenn du es nicht klar formulierst. Daher hier ein kleines Cheat-Sheet für den konstruktiven Diskurs mit ChatGPT.

#### Was ist prompten?

Prompts sind die Anfragen oder Befehle, die du in deinem LLM eingibst, um spezifische Antworten oder

Aktionen zu erhalten. Gute Prompts mit präzisen Fragestellungen erhöhen die Qualität und Nützlichkeit der KI-Antworten sowie die Effizienz der Interaktion.

#### In a Nutshell:

Basic Struktur eines Prompts: Acting as a (Role) perform (Task) in (Format)